Code: 5BCOM6CA

 Course: Title: Programming with VB.Net Credit: 3 Last Submision Date : April 30 ( for January Session) October 31, ( for July session )

> Max.Marks:-30 Min.Marks:-10

Note:-attempt all questions.

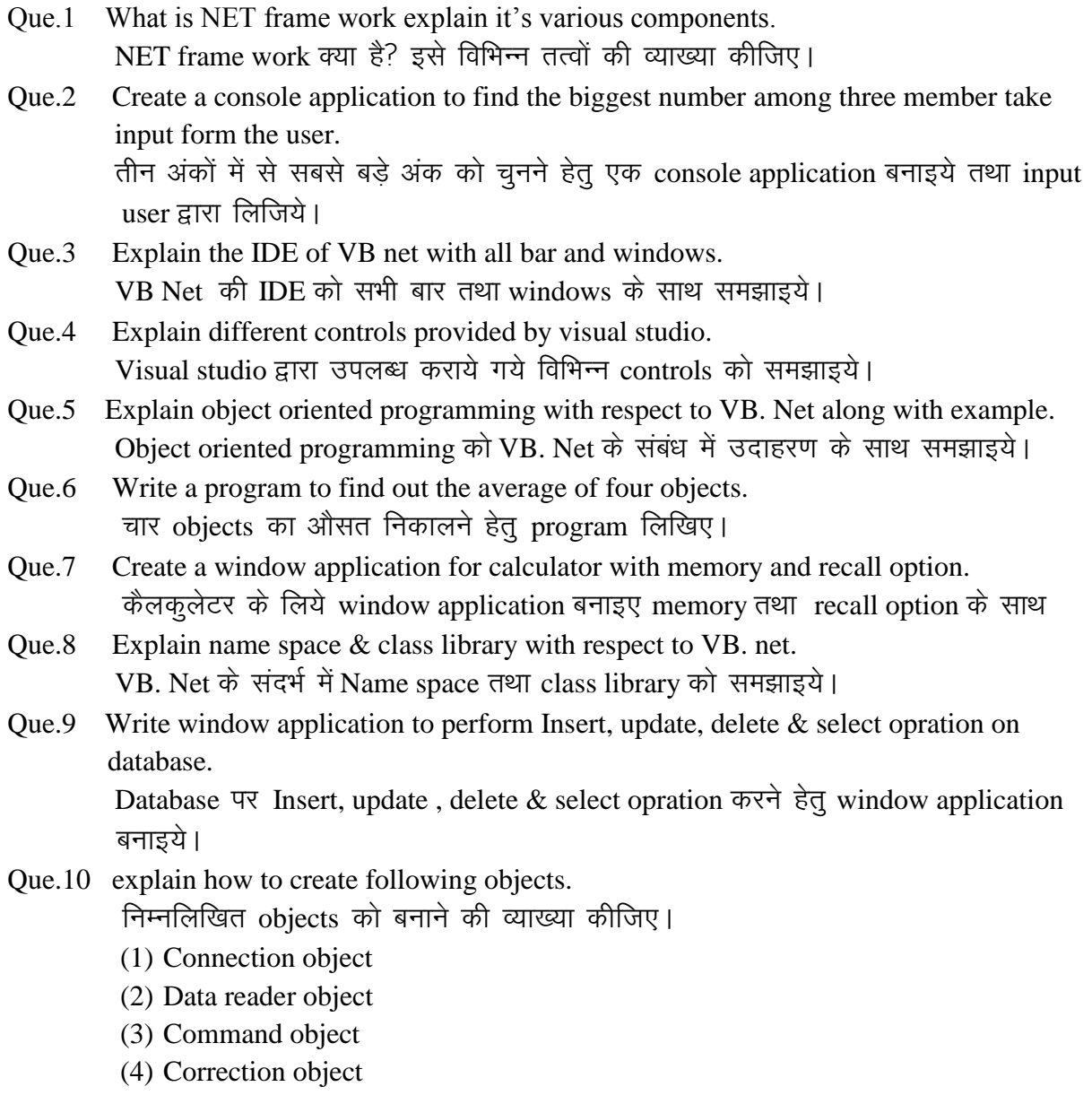